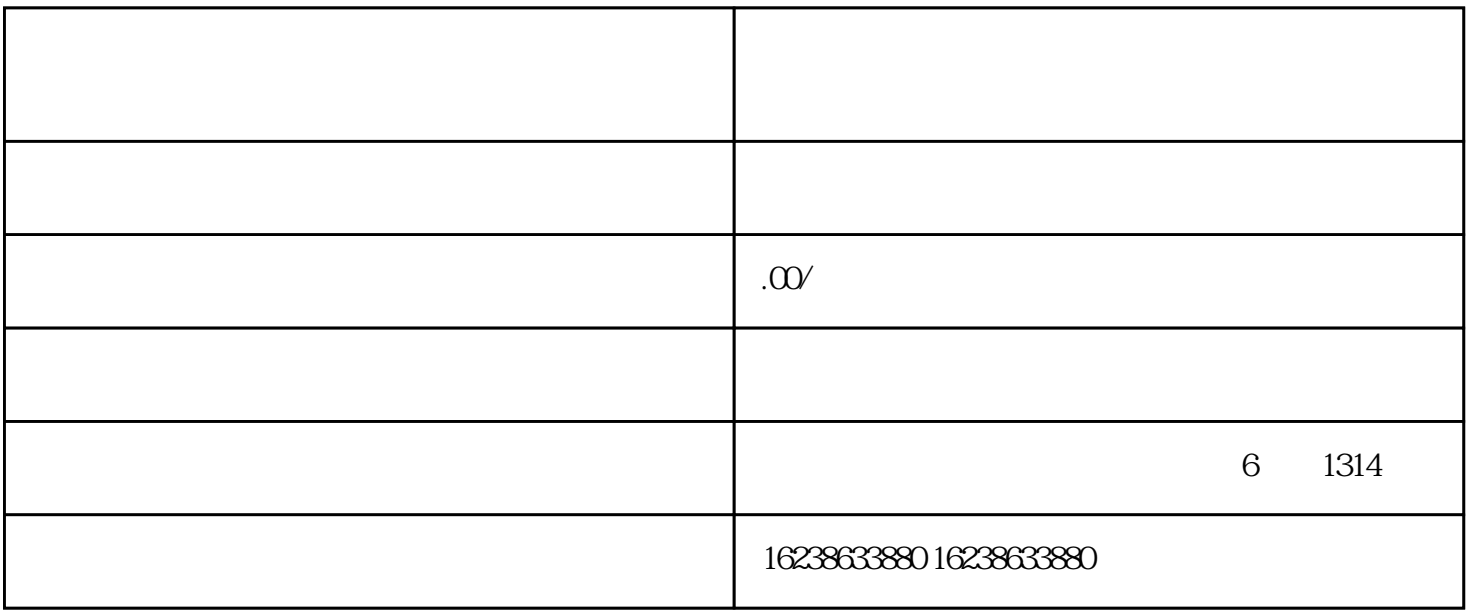

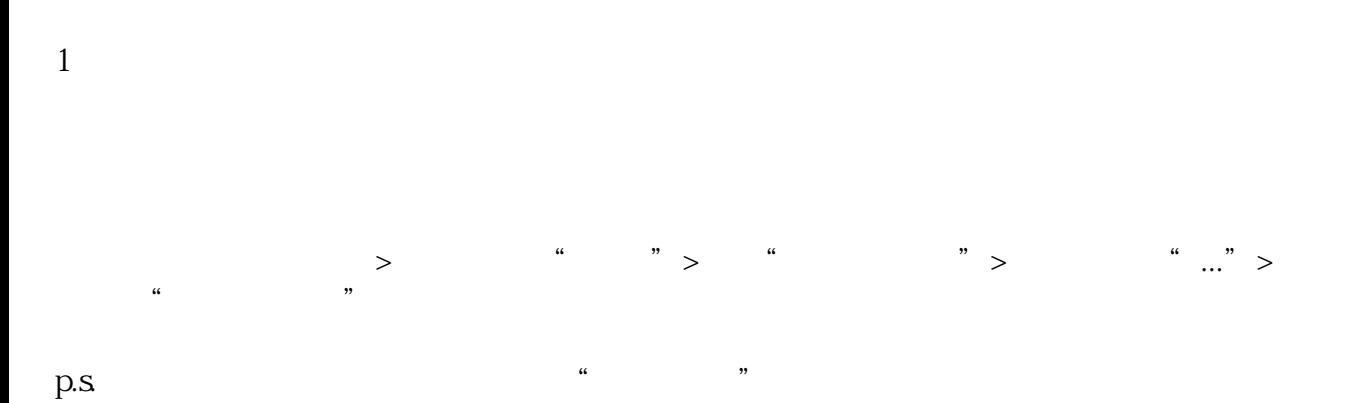

 $2<sub>l</sub>$ 

吗?怎么卖货?下面就一起来了解一下吧。

 $\alpha$  and  $\alpha$  means  $\alpha$  $\alpha$  , where  $\alpha$ 

 $\overline{4}$ 

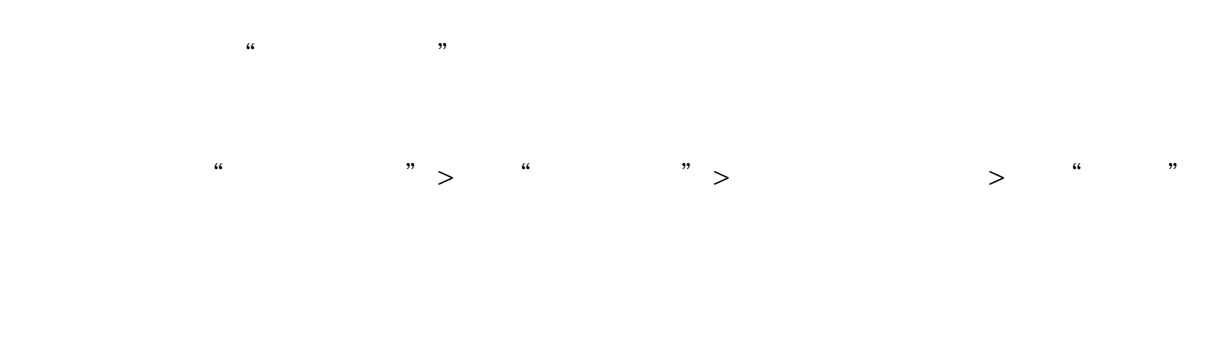